## pictures

I am learning how to add pictures to my posts - hopefully! This is a picture of my girls:

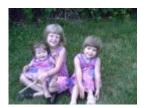